# Blexon-Tutorial

# Blexon-Das optimale DXF für das Blexon-Portal

Individuelle Blechteile online bestellen – [www.blexon.ch](http://www.blexon.ch/)

# **1 EINE Aussenkontur**

Innerhalb eines Artikels kann nur eine Aussenkontur – also nicht mehrere Teile – gefertigt werden.

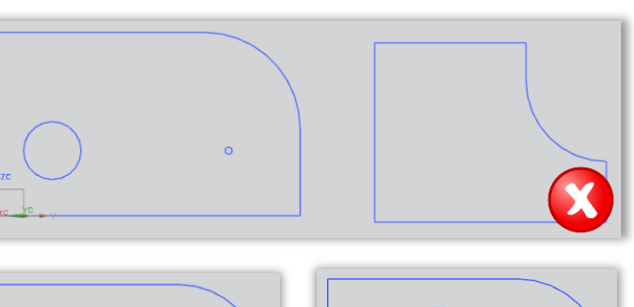

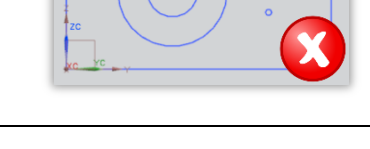

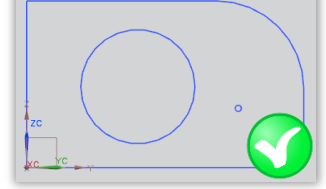

#### **2 Geschlossene Aussenkontur**

Die Aussenkontur darf keine offenen Stellen aufweisen. Innenkonturen müssen nicht geschlossen sein.

### **3 Keine Doppelten Linien**

Die Kontur sollte keine doppelten Linien haben.

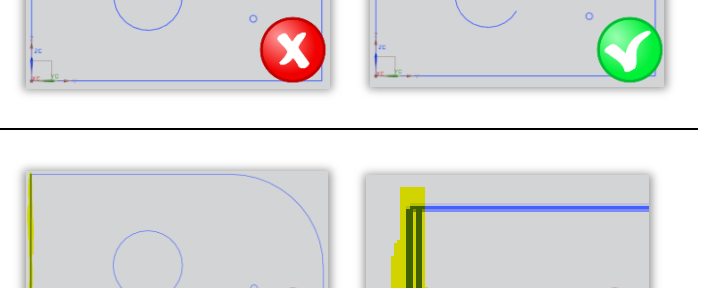

## **4 Nur Schneidkontur und Biegelinien**

Die DXF-Datei darf nur aus der Schneidkontur und wenn vorhanden aus Biegelinien bestehen. Löschen Sie alle Vermassungen, Zeichnungsrahmen, Notizen, Biegezonenbegrenzungslinien, Schraffuren usw.

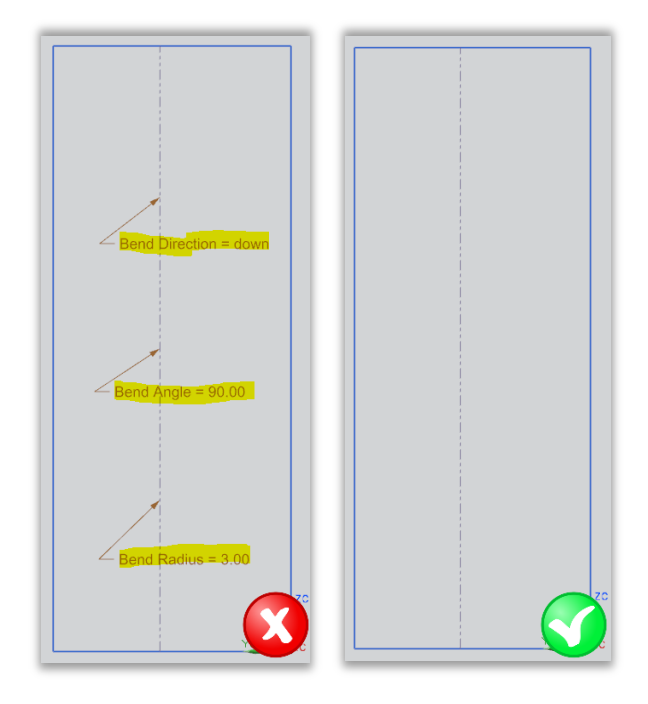

Hier geht's zum [Blexon-Portal!](http://www.blexon.com/blexon/portal.aspx)